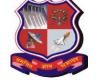

# **GUJARAT TECHNOLOGICAL UNIVERSITY**

Bachelor of Engineering Subject Code: 3160717 DATA VISUALIZATION 6th SEMESTER

**Type of course:** Under graduate (Open Elective)

Prerequisite: Working knowledge of Programming Language, DBMS, JavaScript and HTML5

**Rationale:** NA

**Teaching and Examination Scheme:** 

| _ | - · · · · · · · · · · · · · · · · · · · |   |   |                   |              |        |                 |        |       |
|---|-----------------------------------------|---|---|-------------------|--------------|--------|-----------------|--------|-------|
|   | Teaching Scheme Credits                 |   |   | Examination Marks |              |        |                 | Total  |       |
|   | L                                       | T | P | C                 | Theory Marks |        | Practical Marks |        | Marks |
|   |                                         |   |   |                   | ESE (E)      | PA (M) | ESE (V)         | PA (I) |       |
| Ī | 2                                       | 0 | 2 | 3                 | 70           | 30     | 30              | 20     | 150   |

#### **Content:**

| Sr. | Content                                                                                                    |            | %<br>Weightege |
|-----|----------------------------------------------------------------------------------------------------|------------|----------------|
| No. | T 4 3 4 4 TO 4 TO 4 TO 4                                                                                                    | Hrs.       | Weightage      |
| 1   | Introduction to Data Visualization: Acquiring and Visualizing Data, Simultaneous acquisition and visualization,                                        | 3          | 10             |
|     | Applications of Data Visualization, Keys factors of Data Visualization                                                                                 |            |                |
|     | (Control of Presentation, Faster and Better JavaScript processing, Rise of                                                                             |            |                |
|     | HTML5, Lowering the implementation Bar) Exploring the Visual Data                                                                                      |            |                |
|     | Spectrum: charting Primitives (Data Points, Line Charts, Bar Charts, Pie                                                                               |            |                |
|     | Charts, Area Charts), Exploring advanced Visualizations (Candlestick Charts,                                                                           |            |                |
|     | Bubble Charts, Surface Charts, Map Charts, Infographics). Making use of                                                                                |            |                |
|     | HTML5 CANVAS, Integrating SVG                                                                                                    |            |                |
|     | Basics of Data Visualization – Tables:                                                                                                    | 5          | 15             |
|     | Reading Data from Standard text files ( .txt, .csv, XML), Displaying JSON                                                                              |            |                |
| 2   | content Outputting Basic Table Data (Building a table, Using Semantic Table,                                                                           |            |                |
|     | Configuring the columns), Assuring Maximum readability (Styling your                                                                                   |            |                |
|     | table, Increasing readability, Adding dynamic Highlighting), Including                                                                                 |            |                |
|     | computations, Using data tables library, relating data table to a chart                                                                                |            |                |
| _   | Visualizing data Programmatically:                                                                                                    | 5          | 25             |
| 3   | Creating HTML5 CANVAS Charts (HTML5 Canvas basics, Linear                                                                                              |            |                |
|     | interpolations, A Simple Column Chart, Animations), Starting with Google                                                                               |            |                |
|     | charts (Google Charts API Basics, A Basic bar chart, A basic Pie chart,                                                                                |            |                |
|     | Working with Chart Animations).                                                                                                    | ~          | 1.7            |
| 4   | Introduction to D3.js:  Cotting actual with D2. Maling calcutions, showing calcution's attailute.                                                      | 5          | 15             |
| 4   | Getting setup with D3, Making selections, changing selection's attribute, Loading and filtering External data: Building a graphic that uses all of the |            |                |
|     | population distribution data, Data formats you can use with D3, Creating a                                                                             |            |                |
|     | server to upload your data, D3's function for loading data, Dealing with                                                                               |            |                |
|     | Asynchronous requests, Loading and formatting Large Data Sets                                                                                          |            |                |
|     | Advanced Data Visualization:                                                                                                    | 4          | 15             |
| 5   | Making charts interactive and Animated:                                                                                                    | - <b>⊤</b> |                |
|     | Data joins, updates and exits, interactive buttons, Updating charts, Adding                                                                            |            |                |
|     | transactions, using keys                                                                                                    |            |                |
|     | Adding a Play Button:                                                                                                    |            |                |

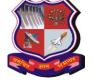

## GUJARAT TECHNOLOGICAL UNIVERSITY

Bachelor of Engineering Subject Code: 3160717

| U |                                                                                                    |   |    |  |  |
|---|----------------------------------------------------------------------------------------------------|---|----|--|--|
|   | wrapping the update phase in a function, Adding a Play button to the page, Making the Play button go, Allow the user to interrupt the play, sequence |   |    |  |  |
| 6 | Information Dashboard Design:                                                                                                    | 6 | 20 |  |  |
|   | Introduction, Dashboard design issues and assessment of needs,                                                                                       |   |    |  |  |
|   | Considerations for designing dashboard-visual perception, Achieving                                                                                  |   |    |  |  |
|   | eloquence, Advantages of Graphics _Library of Graphs, Designing Bullet                                                                               |   |    |  |  |
|   | Graphs, Designing Sparklines, Dashboard Display Media, Critical Design                                                                               |   |    |  |  |
|   | Practices, Putting it all together - Unveiling the dashboard.                                                                                        |   |    |  |  |

### **Suggested Specification table with Marks (Theory):**

| Distribution of Theory Marks |         |         |         |         |         |
|------------------------------|---------|---------|---------|---------|---------|
| R Level                      | U Level | A Level | N Level | E Level | C Level |
| 15                           | 20      | 20      | 5       | 5       | 5       |

Legends: R: Remembrance; U: Understanding; A: Application, N: Analyze and E: Evaluate C: Create and above Levels (Revised Bloom's Taxonomy)

Note: This specification table shall be treated as a general guideline for students and teachers. The actual distribution of marks in the question paper may vary slightly from above table.

#### **Reference Books:**

- 1. Jon Raasch, Graham Murray, Vadim Ogievetsky, Joseph Lowery, "JavaScript and jQuery for Data Analysis and Visualization", WROX
- 2. Ritchie S. King, Visual story telling with D3" Pearson
- 3. Ben Fry, "Visualizing data: Exploring and explaining data with the processing environment", O'Reilly, 2008.
- 4. A Julie Steele and Noah Iliinsky, Designing Data Visualizations: Representing Informational Relationships, O'Relly
- 5. Andy Kirk, Data Visualization: A Successful Design Process, PAKT
- 6. Scott Murray, Interactive Data Visualization for Web, O'Relly
- 7. Nathan Yau, "Data Points: Visualization that means something", Wiley, 2013.
- 8. Tamara Munzner, Visualization Analysis and Design, AK Peters Visualization Series, CRC Press, Nov. 2014

**Course Outcome:** After learning the course the students will be able to:

| Sr. No. | CO statement                                                            | Marks % weightage |
|---------|-------------------------------------------------------------------------|-------------------|
| CO-1    | Explore various data visualization techniques in order to provide new   | 20                |
|         | insight.                                                                |                   |
| CO-2    |                                                                         | 35                |
|         | trends/insights for the given dataset.                                  |                   |
| CO-3    | Apply visualization tools / techniques for various data analysis tasks. | 30                |
| CO-4    | Given the application context for given data set, Design the            | 15                |
|         | information Dashboard for access information based on user criteria.    |                   |

## GUJARAT TECHNOLOGICAL UNIVERSITY

**Bachelor of Engineering Subject Code: 3160717** 

#### **List of Experiments:**

- 1. Setup Environment for All the Tools
- 2. Develop the following Program Using HTML5 CANVAS and SVG TAG
  - a. Develop the Different basic Graphical Shapes using HTM5 CANVAS
  - b. Develop the Different Advanced Graphical Shapes using HTM5 CANVAS
  - c. Develop the Different basic Graphical Shapes using HTM5 SVG
  - d. Develop the Different Advanced Graphical Shapes using HTM5 SVG
- 3. Develop Following Program Using HTML5 and JavaScript
  - a. Develop the simple bar chart using TML5 CANVAS
  - b. Read the data .txt file and draw Data Table
  - c. Read the data .txt file and draw Simple Bar Chart
  - d. Read the data .csv file and draw Data Table
  - e. Read the data .csv file and draw Column Bar Chart
  - f. Read the data XML file and draw Data Table
  - g. Read the data XML file and draw Simple Chart
  - h. Read JSON Data and draw Data Table
  - i. Read JSON Data and draw Simple Chart
- 4. Develop Following Program Using HTML5 and D3.js and Canvas.js
  - a. Showing the data as a column chart (simple)
  - b. Showing the data as a stacked column chart
  - c. Showing the Data as a column chart for four age group
  - d. Showing the data as a Line chart (single, fewer and multiple lines)
  - e. Showing the data as a Pie Chart (single and multiple pie)
  - f. Showing the data as a Bar Chart (Simple and multiple)
- 5. Develop Following Program Using HTML5 and Google Chats API and Map API
  - a. Using Google Charts API Basics draw charts like a Bar chart
  - b. Using Google Charts API Basics draw charts like a Line chart
  - c. Using Google Charts API Basics draw PieChart.
  - d. Using Google Charts API Basics draw Donut Chart.
  - e. Using Google Charts API Basics draw Candle Chart.
  - f. Using Google Charts API Basics draw other types of Chart.
  - g. Using Google API read JSON file and create Google Map.
- 6. Build interconnected Dashboard using

#### List of Open Source Software/learning website:

- HTML5 (Canvas and SVG tags)
- D3.js (https://d3js.org/), Canvas.js
- Google API